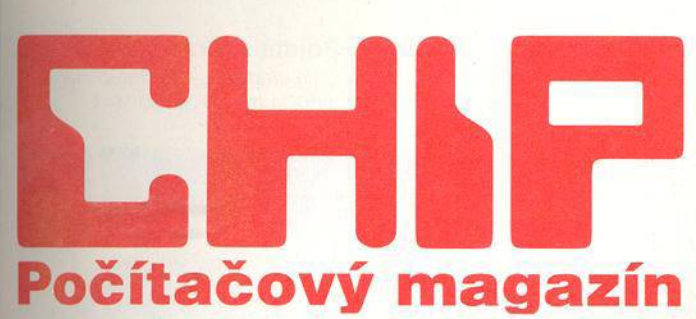

Vychází měsíčně ve vydavatelství Vogel Publishing, s.r.o., Praha. ©Vogel International Verlag GmbH, W ürzburg, Deutschland.

70

## **MAGAZIN**

- **10** Jablko 1997 *Reportáž z veletrhu MacW orld Expo 1997.*
- 14 Siemens stout *Reportáž z tiskové konference Siemens-Nixdorf v Irsku.*
- 16 Spektrum *Trocha informaci z českého i mezinárodního trhu IT.*
- 26 Škola byznysu *Byla udělena všem. kteří se zúčastnili tiskové konference firm y Intel v Mnichově.*
- 28 Internet po odložení růžových brýlí (2) *Dokončeni* "*kacířského*" *článku o Internetu.*
- 32 Budoucnost je v komunikacích *Rozhovor s ředitelem české poboč-*

*ky firmy Lotus Development.*

- **3 4** Bill's bili Co *si můžete na Internetu koupit a hlavně ja k (a čím ) zaplatit.*
- 36 Peníze v čipu *Blíží se doba. kdy vyrazíme na nákupy pouze s čipovou kartou.*

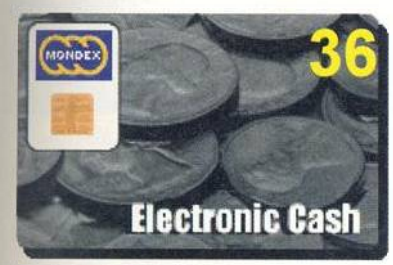

Elektronická peněženka slibuje mít naše finance pěkně pod kontrolou nebo ne?

40 Další do řady "O" *Firma SGI představila další novinky.*

# **AKTUALITY**

- 42 Hardwarové novinky *Novinky ve světě hardwaru.*
- 48 Softwarové novinky *Novinky ve světě softwaru.*

Adresa redakce: Václavské náměstí 56

Poštovní styk: P.O.BOX 146, 111 21 Praha 1

#### Telefony:

sekretariát: (02) 2403 2793, 2403 2796; předplatné: (02) 2403 2600; inzerce: (02) 2403 2795, 2403 2607, 2421 7368 (i fax); ekonom ický úsek: (02) 2403 2797. Fax: (02) 2423 1146.

> Takhle vypadá "televize do počítače". Chip vám vysvětlí, jak je možné, že to vlastně všechno docela dobře a spolehlivě funguje.

> > innmíímř:

**CARGO** 

**PERMIT AND ARRANGEMENT** 

<u> Le Carolina</u>

**ASSESSMENT** 

V redakci Chipu se sešlo 101 pevných disků, kterým jsme se podívali pečlivě na "hlavičky" i pod otáčející se plotny. Navíc jsme připravili srovnání systémů sběrnic EIDE a SCSI včetně vysvětlení funkce zakončení u SCSI disků. Najdete tu základní pojmy k tématu EIDE a SCSI a pro znalce máme připraveny rozsáhlé srovnávací tabulky technických dat a výsledků měření. Ty ostatně najdete i na naší internetovské stránce www.chip.cz. A pro ty, kteří zatím "neinternetí", je máme připraveny v úhledném elektronickém balíčku, který bude příště součástí Chip CD Magazínu. Pokud vám to ještě nestačí, nabízíme pohled na vývoj rozhraní SCSI-3 a Ultra-ATA. Nakonec prozradíme, jak bez kolizí instalovat pevný disk do počítače.

# **HARDWARE**

**52** Srovnání systémů sběrnic: SCSI a EIDE *Srovnání 101 pevného disku jak*

*z oblasti EIDE, tak i ze světa SCSI.*

#### **70** TV na PC

*Ve světě počítačů je možné leccos - tak třeba pustit si televizi rovnou na obrazovce monitoru.*

**7 6 Hardwarové krátké testy** *Toshiba SD-M1002. LEO Desig-Note, GrabiT. AC OfficePro Hi-Speed 200 MHz, Philips Brilliance 201CS a Philips 200B.*

### **INTERNET**

### **8 4 Pokec v prostoru** *Už máte vytvořeného svého Avata-*

*ra? Pokud ne a nevíte, co to je, tenhle článek je přesně pro vás.*

88 Z Čech až na konec světa *Chip se podíval na komplexní balík pro řešení přístupu na Internet od firmy Software602 - 602'proirternet.*

### **SOFTWARE**

- 90 Podniková pavučina *Recenze nového produktu firmy Novell-Intranet/Vare. moderního řešeni podnikových síti.*
- Kouzelnické nádobíčko 92 *Chip představuje programové vybaveni operačního systému OS/2 Warp 4.*
- Case pro C++, jak má být 96 *Chip provedl recenzi vývojového systému Powersoft Optima 1.5 Enterprise.*
- 100 Na multimédia s Oraclem *Možná budete překvapeni, že firma Oracle, vyrábějící prostředky pro práci s mamutími databázemi, nabízí docela šikovný nástroj pro vývoj multimediálních aplikací.*

### **104** Kdo s koho?

*Chip recenzuje další představitele překladových slovníků - tentokrát od firmy GED.*

#### 108 Vládce barev

*Chip prověřil možnosti programu pro předtiskovou přípravu Binuscan Color Pro 3.0.2.*

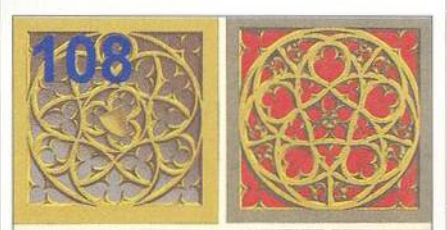

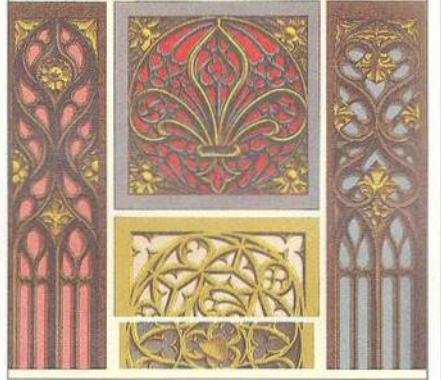

Ať je diapozitiv nebo fotka po skenování jaká chce, ColorPro dokáže pravé divy - posuďte sami.

110 Strojař k pohledání *Čím rozšíří obzor programu Auto-CAD LT nadstavba MechSoft-PROFI LT od firmy CAdis?*

**1 1 4** GIS pro každého *Představeni možnosti programu ArcView.*

118 Stvořitel světů *Recenze vynikajícího modeláře s mnoha možnostmi MetaTools Bryce 2.*

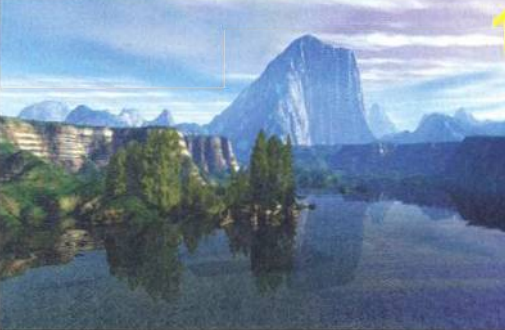

Na 3D chatech to hučí. Avataři tam létají jako zběsilí. Můžete se jich ale zeptat, jak se jim daří a co třeba budou dělat příští týden. Mohou vám odpově dět, pokud jejich "pán"

chce. Někdy to bývá docela pěkná legrace.

### 122 Pojdte si hrát

*Chip představuje možnosti plug-in modulů pro 3D Studio MAX.*

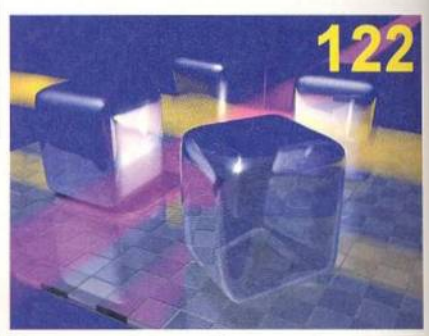

Naprosto dokonalý raytracing v podání 3D Studia MAX.

**124** Krátké testy *WebViewer 1.0, Odysseus, Adobe* **File Utilities by Mastersoft 1.0.** 

### **PRAXE**

**128** Dobře naladit, a úspěch je tu Chip radí, jak lépe vyladit *operační systém OS/2 Warp.*

**141** Pracovní den u počítače (3) *Třetí část seriálu o výpočetní technice věnovaného začátečníkům.*

**1 4 6** Ušetřete za surfování Chip ukazuje, jak vhodným "naladě*ním " Netscape Navigátoru a Micro-*

Tak třeba právě tohle dokáže vytvořit modelář MetaTools Bryce 2.

*soft Internet Explorern z nich dostat maximum - a ušetňt čas i peníze.*

150 Tipy, triky, makra *Několik tipů pro váš počítač.*

## **SER VIS**

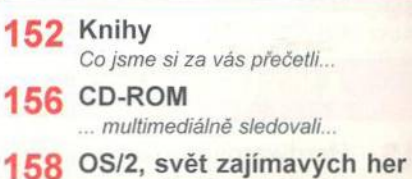

. .. *a zahráli si, tentokrát ovšem pod operačním systémem z produkce "Velké modré".*

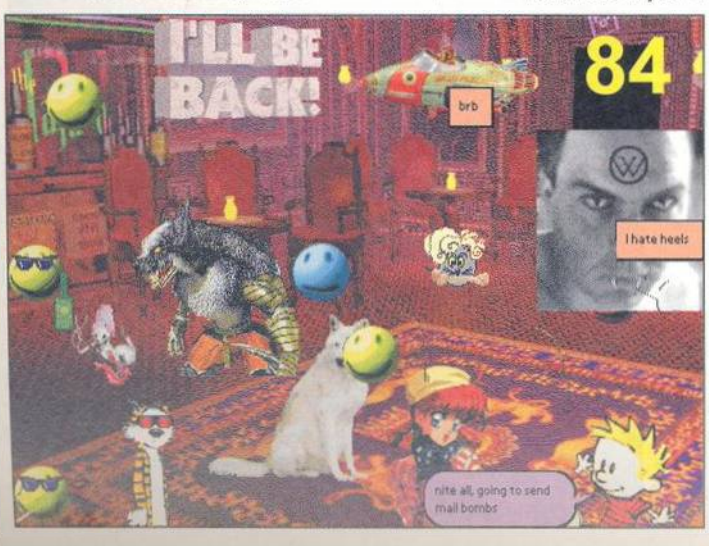